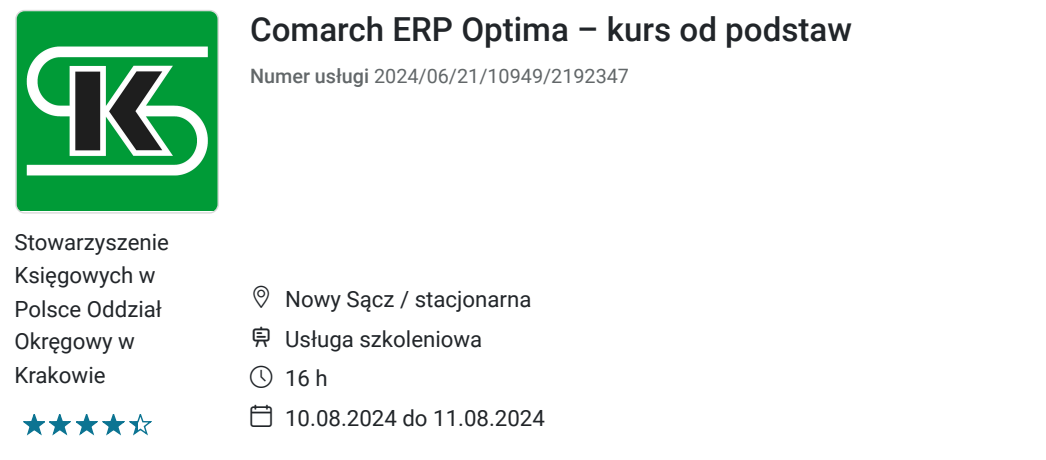

**690,00 PLN** brutto 690,00 PLN netto 43,13 PLN brutto/h 43,13 PLN netto/h

# Informacje podstawowe

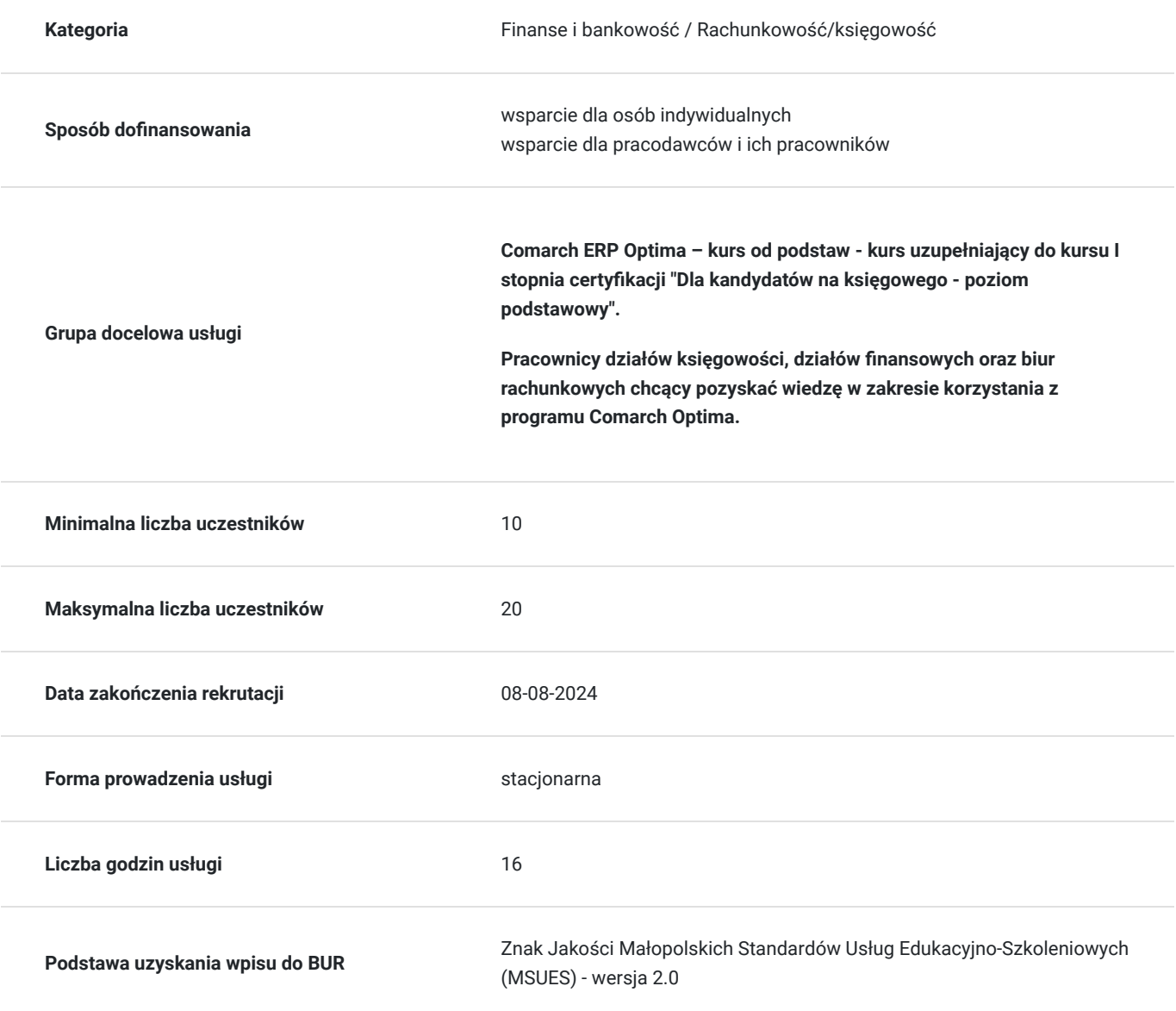

## Cel

### **Cel edukacyjny**

Celem kursu jest poszerzenie kwalifikacji zawodowych w zagadnieniach objętych tematyką kursu. Kurs stanowi uzupełnienie i poszerzenie wiedzy m.in. dla Słuchaczy kursów I stopnia realizowanych przez SKwP z zakresu pracy i księgowania na programie finansowo-księgowym. Słuchaczami kursu mogą być osoby posiadające co najmniej wykształcenie średnie, uznające potrzebę ustawicznego doskonalenia zawodowego przez cały okres pracy zawodowej oraz rozumiejące istotę i znaczenie przestrzegania norm i zasad

### **Efekty uczenia się oraz kryteria weryfikacji ich osiągnięcia i Metody walidacji**

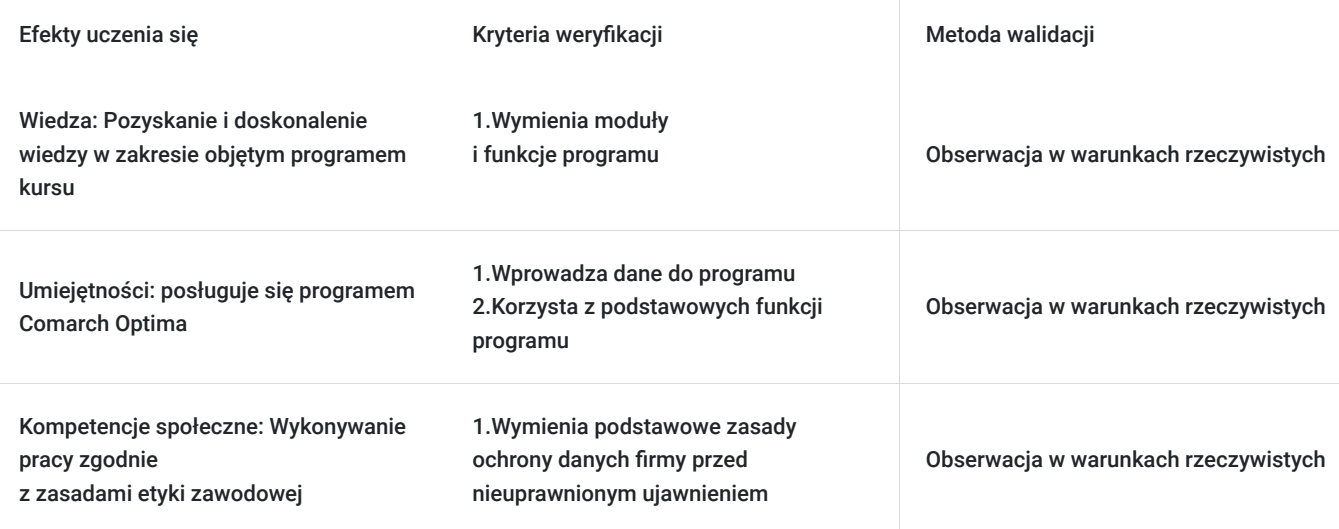

# Kwalifikacje

### **Kompetencje**

Usługa prowadzi do nabycia kompetencji.

#### **Warunki uznania kompetencji**

Pytanie 1. Czy dokument potwierdzający uzyskanie kompetencji zawiera opis efektów uczenia się?

Tak

Pytanie 2. Czy dokument potwierdza, że walidacja została przeprowadzona w oparciu o zdefiniowane w efektach uczenia się kryteria ich weryfikacji?

Tak

Pytanie 3. Czy dokument potwierdza zastosowanie rozwiązań zapewniających rozdzielenie procesów kształcenia i szkolenia od walidacji?

Tak

### Program

- zakładanie i konfigurowanie nowej firmy,
- omówienie programu,
- zaznajomienie Uczestnika z konfiguracją programu,
- wskazanie przydatnych funkcjonalności,

#### **2. Plan kont:**

- konta syntetyczne,
- konta analityczne,
- konfiguracja kont dla celów pracy z programem.

#### **3. Bazy danych i operatorzy:**

- dodawanie operatora,
- przypisywanie prawa operacji na księdze głównej,
- importowanie baz danych.

#### 4. Konfiguracja modułu "Księga handlowa":

- okresy obrachunkowe,
- księgowanie faktur przez rejestr VAT,
- zakładanie kont słownikowych,
- dzienniki: zakup, koszty, sprzedaż, magazyn, środki trwałe, bank, kasa, inne.

#### **5. Bilans otwarcia:**

- bilans przedsiębiorstwa istota (wzorzec bilansu),
- wprowadzanie i zatwierdzanie przykładowego bilansu otwarcia,
- dodawanie pozycji magazynowych.

#### **6. Rejestry kasowo/bankowe i schematy księgowe:**

- dodawanie nowych rejestrów.
- pokazanie uczestnikowi tworzenia przykładowego schematu księgowania.

#### **7. Faktury zakupu i sprzedaży w walucie polskiej:**

- ewidencja faktur zakupu,
- ewidencja faktur sprzedaży,
- ujmowanie faktur w rejestrze VAT,
- rozliczanie faktur ("Preliminarz płatności").

#### **8. Ewidencja kosztów:**

- Ewidencja kosztów w układzie rodzajowym,
- Ewidencja kosztów w układzie kalkulacyjnym,
- Ewidencja w księgach rachunkowych kosztów m.in.: amortyzacji, zużytych materiałów i energii, usług obcych i innych przykładowych.

#### **9. Środki trwałe:**

- zaznajomienie z modułem,
- rodzaje amortyzacji (omówienie),
- obszary amortyzacji (omówienie),
- proces amortyzacji (omówienie),
- dodawanie środków trwałych,
- tworzenie planu amortyzacji,
- niskocenne środki trwałe.

#### **10. Inne (omówienie):**

- wpływ operacji na bilans,
- wpływ operacji na rachunek zysków i strat,
- wpływ operacji na rachunek przepływów pieniężnych,
- controlling i raportowanie.

## Harmonogram

Liczba przedmiotów/zajęć: 2

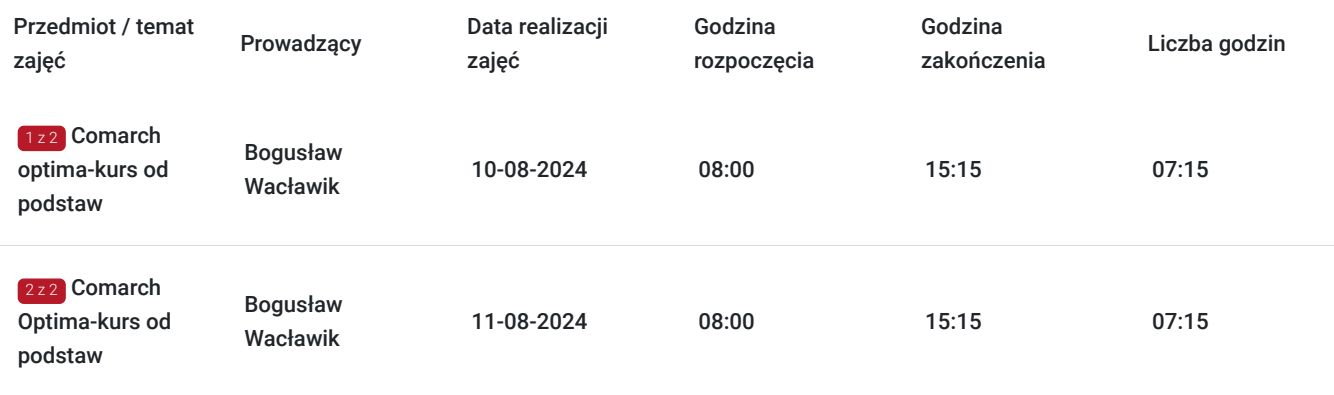

# Cennik

### **Cennik**

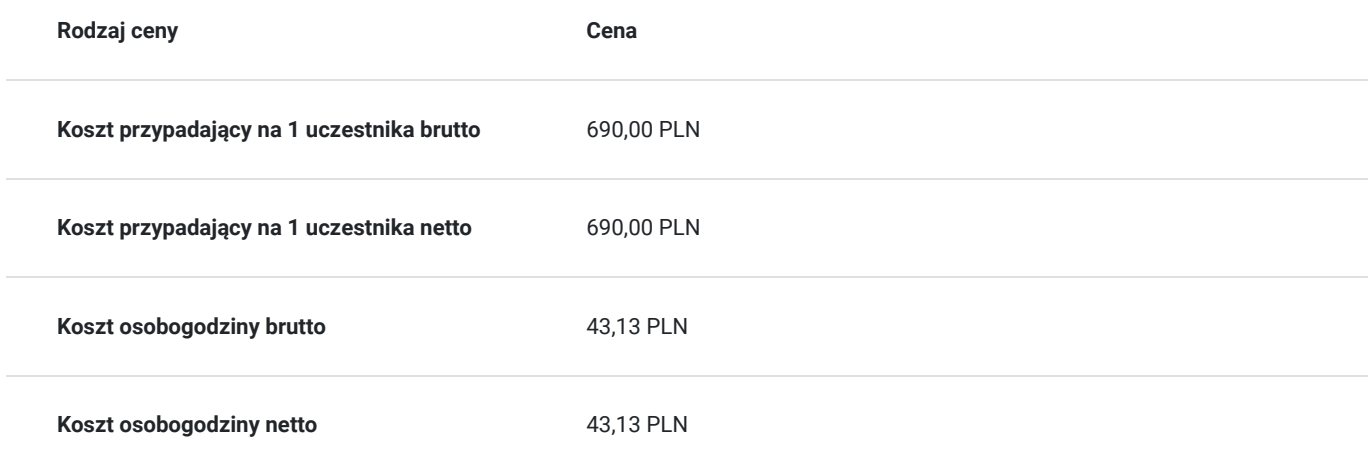

## Prowadzący

Liczba prowadzących: 1

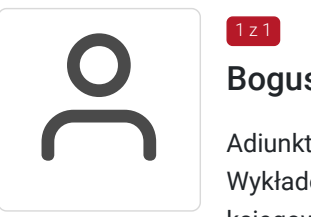

### Bogusław Wacławik

 $1z1$ 

Adiunkt w Katedrze Rachunkowości Finansowej Uniwersytetu Ekonomicznego w Krakowie. Wykładowca SKwP o/o w Krakowie na kursach certyfikowanych I, II oraz III stopnia dla głównych księgowych. Nagrodzony przez American Institute of Certified Public Accountants (AICPA) z USA oraz Chartered Institute of Management Accountants z Wielkiej Brytanii w kategorii "Teaching Excellence 2022: CIMA Aligned Course – Poland". Autor i współautor licznych artykułów i publikacji naukowych z zakresu rachunkowości i prawa cywilnego. Specjalizuje się w krajowych i Międzynarodowych Standardach Sprawozdawczości Finansowej. Specjalista w zakresie zarządzania ryzykiem finansowym, w tym stabilizowania wyników finansowych przedsiębiorstw przy wykorzystaniu instrumentów pochodnych (m.in. obroniona rozprawa doktorska i praktyka). Dyrektor międzynarodowych studiów podyplomowych ,,Rachunkowość menedżerska UEK-CIMA" realizowanych z Instytutem Rachunkowości Zarządczej z Wielkiej Brytanii oraz Stowarzyszeniem

Biegłych Rewidentów/Księgowych ze Stanów Zjednoczonych. Koordynator, w ramach Europy Środkowo-Wschodniej, międzynarodowej ścieżki dydaktycznej UEK-CIMA dla Studentów Uniwersytetu Ekonomicznego w Krakowie. Administrator i egzaminator licencjonowanego międzynarodowego Centrum Egzaminacyjnego UEK-ACCA działającego na Uniwersytecie Ekonomicznym w Krakowie (ACCA - Association of Chartered Certified Accountants). Członek Rady Nadzorczej spółki giełdowej Frozen Way SA.

# Informacje dodatkowe

### **Informacje o materiałach dla uczestników usługi**

Słuchacze otrzymują materiały dydaktyczne przygotowane przez wykładowcę.

### **Informacje dodatkowe**

Kurs przeznaczony dla osób posiadających Sądeckie Bony Szkoleniowe

# Adres

ul. Jana Kochanowskiego 18 33-300 Nowy Sącz woj. małopolskie

Stowarzyszenie Księgowych w Polsce Oddział Nowy Sącz

ul. Kochanowskiego 18 33-300 Nowy Sącz

### **Udogodnienia w miejscu realizacji usługi**

- Klimatyzacja
- Wi-fi
- Laboratorium komputerowe

# Kontakt

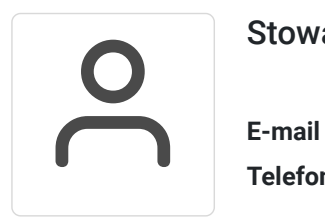

### Stowarzyszenie Księgowych w Polsce

**E-mail** nowysacz@skwp.krakow.pl **Telefon** (+48) 533 125 399